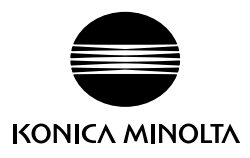

## **Uso del espectrofotómetro CM-23d con SpectraMagic NX**

El espectrofotómetro CM-23d puede usarse con SpectraMagic NX versión 3.1 o posterior. La operación de SpectraMagic NX con el espectrofotómetro CM-23d es similar a la operación del CM-25d, tal como se explica en el manual de SpectraMagic NX, salvo las excepciones que se enumeran a continuación.

## **Funciones no disponibles**

Estas son las funciones disponibles en el espectrofotómetro CM-25d que no pueden usarse con el CM-23d:

- No se puede descargar la función Iluminante del usuario en el CM-23d.
- No se puede realizar la Calibración del usuario, y no se puede descargar los datos de calibración del usuario en el CM-23d.
- No se puede realizar la Configuración del trabajo.

## **Diferencias al descargar los datos del patrón en el CM-23d**

- Si los datos del patrón se ingresaron manualmente como datos colorimétricos Hunter Lab, de manera automática, los datos del patrón se convertirán a datos colorimétricos L\*a\*b\* durante la descarga.
- No se pueden establecer las tolerancias para los elementos que se enumeran a continuación:
	- ∙ dL(Hunter), da(Hunter), db(Hunter), dEab(Hunter)
	- ∙ dE99o
	- ∙ dWI(CIE 1982), Tint diff.(CIE)
	- ∙ dYI(ASTM E313-73)
	- ∙ Brillo dif.(ISO 2470)
	- ∙ Fza. col, Fza. col. X, Fza. col. Y, Fza. col. Z
	- ∙ Esc. grises

## **Diferencias al descargar el índice del usuario en el CM-23d**

- Los siguientes elementos no pueden usarse en el Índice del usuario que debe descargarse en el CM-23d:
	- ∙ L(Hunter), a(Hunter), b(Hunter), ΔL(Hunter), Δa(Hunter), Δb(Hunter), ΔE(Hunter)
	- ∙ WI CIE, ΔWI CIE, Tint CIE, ΔTint CIE
	- ∙ YI(E313-73), ΔYI(E313-73)
	- ∙ B(ISO), ΔB(ISO)